## SAP ABAP table CNV 10020 CONDCR {Conditions for specific form routines}

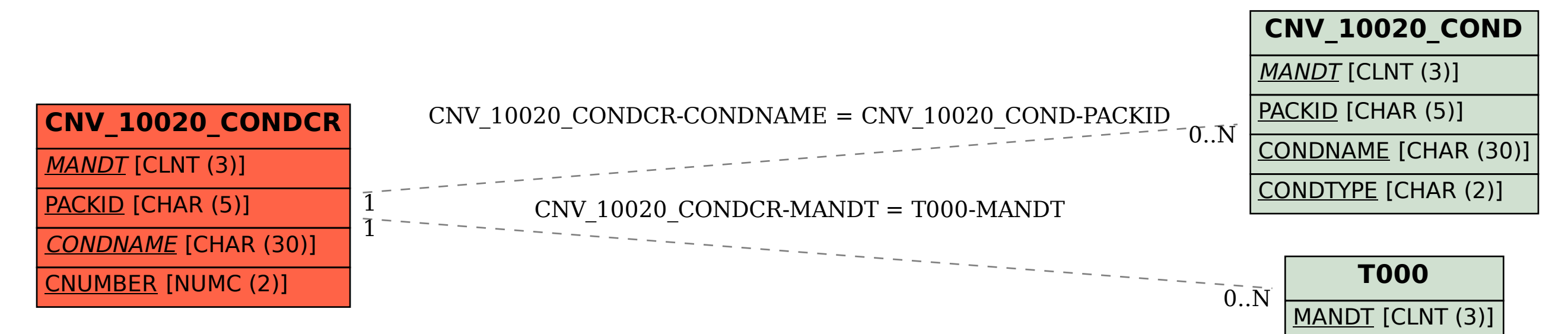